#### *Suprtool Master Class*

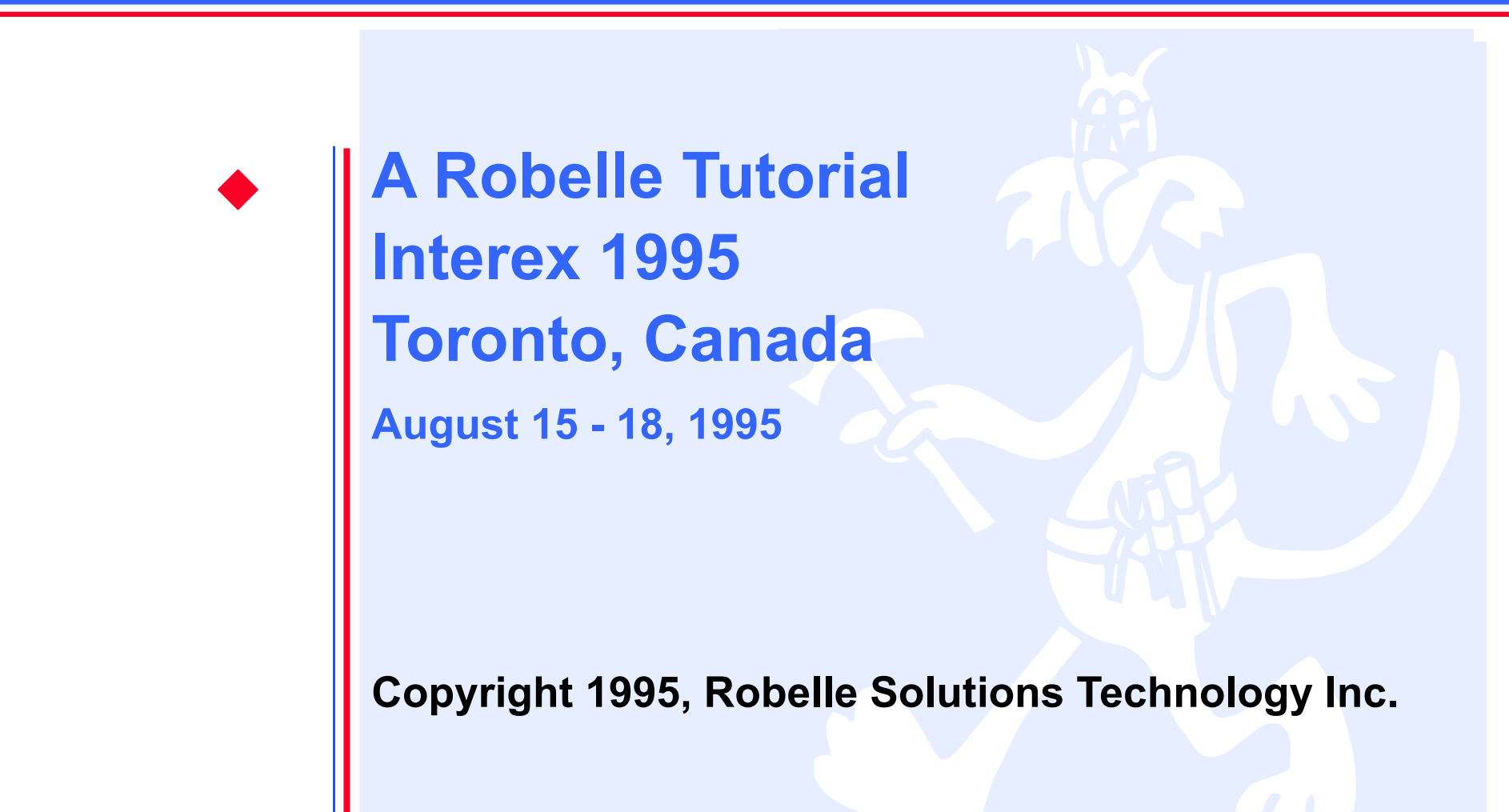

#### *What's Inside*

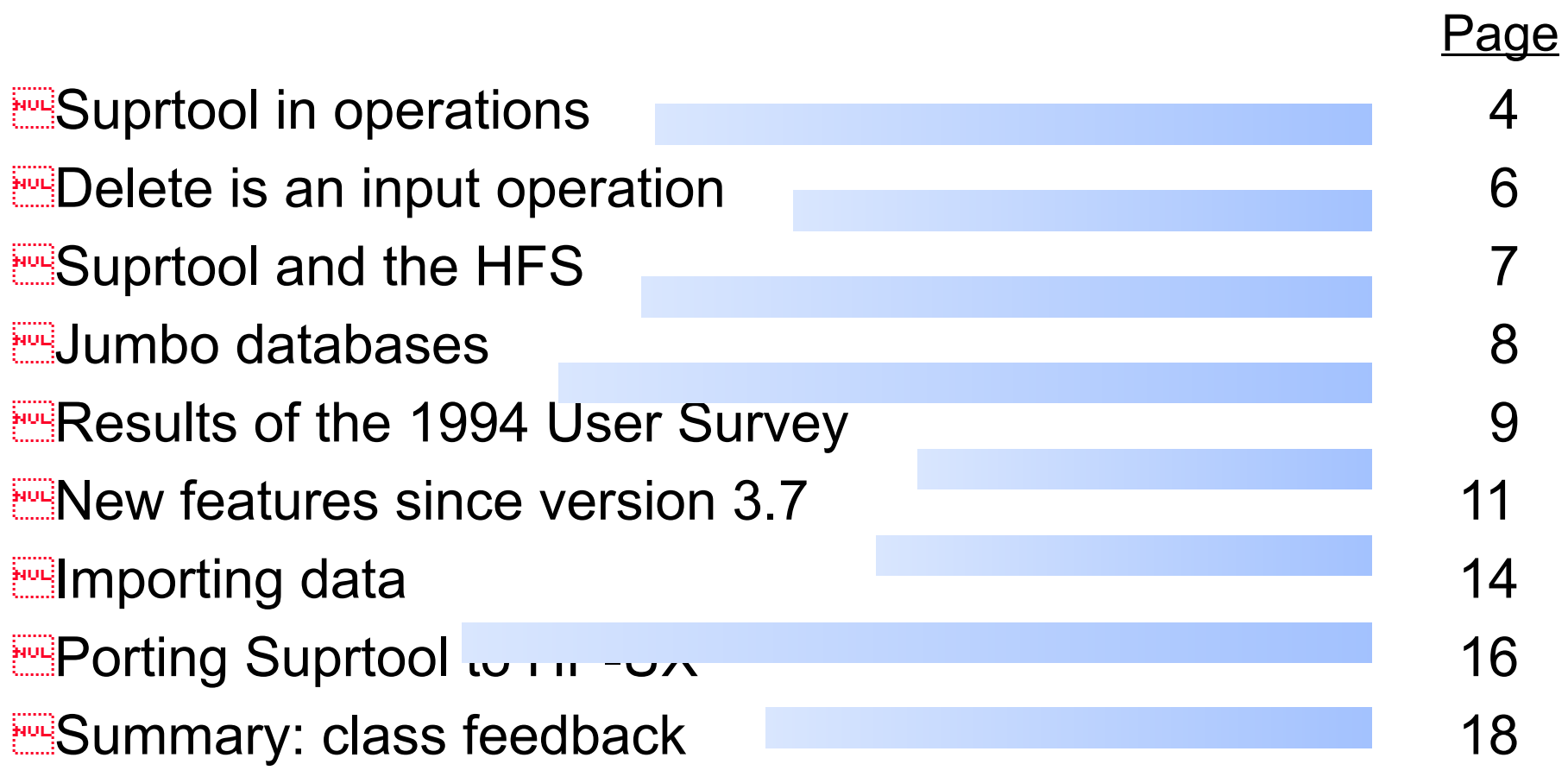

3

### *Warm-up project*

**Example 2015** Suprtool in operations

**How to skip the backup on holidays?** E Assume a file contains dates to skip

**How to get today's date in a format you can use?** 

**How to check today's date against the Date file?** 

**How to tell Suprtool the format of the Date file?** 

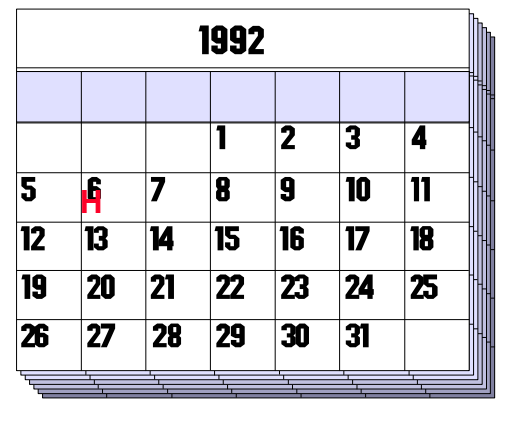

# *Suprtool in operations: verifying the job queue*

ECertain background jobs should always be running Mail transport **ESpooler Example 7** Transaction posters

**How can we alert the System Manager if jobs are missing?** 

**3** steps required:

ECreate a list of running jobs **ECompare the list against a control file ENotify System Manager** 

### *Step 2: Compare the current jobs against a target list*

>**input jcontrol** {the file of desired job names} >**define jobname,1,30,byte** >**table current, jobname, file, exec** {file from previous slide} >**if not \$lookup(current,jobname)** >**extract jobname** >**output notexec,temp** >**exit Extep 3: Notify System Manager** 

**0 then** {error!} **comment alert the System Manager**

:if suprtoolou

### *What does this Suprtool task do?*

>**base test.db**

>**get custmaster**

>**sort custnumber**

>**duplicate only keys**

>**delete**

>**output dupkeys**

>**xeq**

>**exit**

**EHint: DELETE is an input operation.** 

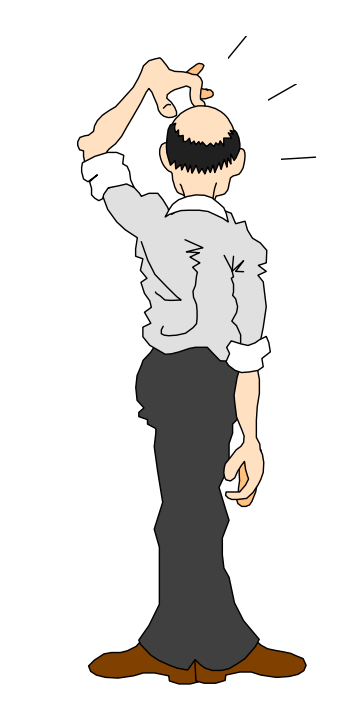

# *Suprtool and the hierarchical file system (HFS)*

**EHFS filenames work in 3.7, but the maximum length is 36 characters** 

**3.7.11 increases the maximum length to 239 characters** 

>input /SOMEACCT/SOMEGRP/somedir/some file in my space >**output ./results/file1x** >**form ./linkfile** >**listredo all;out ./redofile** >**table cust-tbl,cust-no,file,./customertablefile** >**use ./stcmds**

#### *Jumbo databases*

**Example 19 TurboIMAGE** now supports datasets greater than 4 gigabytes

**Example 2.7 (Plus)** You need a special version of Suprtool 3.7 (Plus) **ENO extra charge for Suprtool/Plus EAlternatively, you can wait for Suprtool 3.8** 

ECan you sort more than 4 gigabytes?

End you output more than 4 gigabytes?

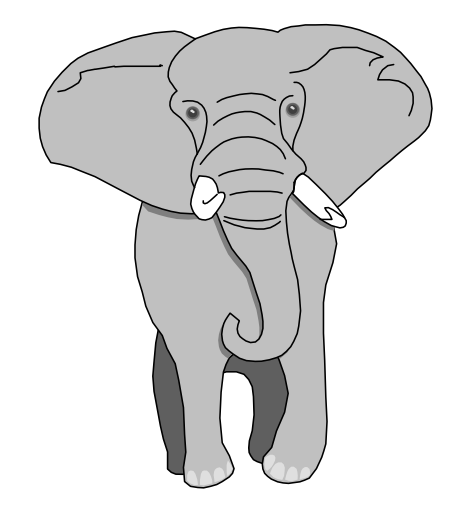

### *1994 Suprtool User Survey North American results*

**How you spent your \$100 on enhancements:** 

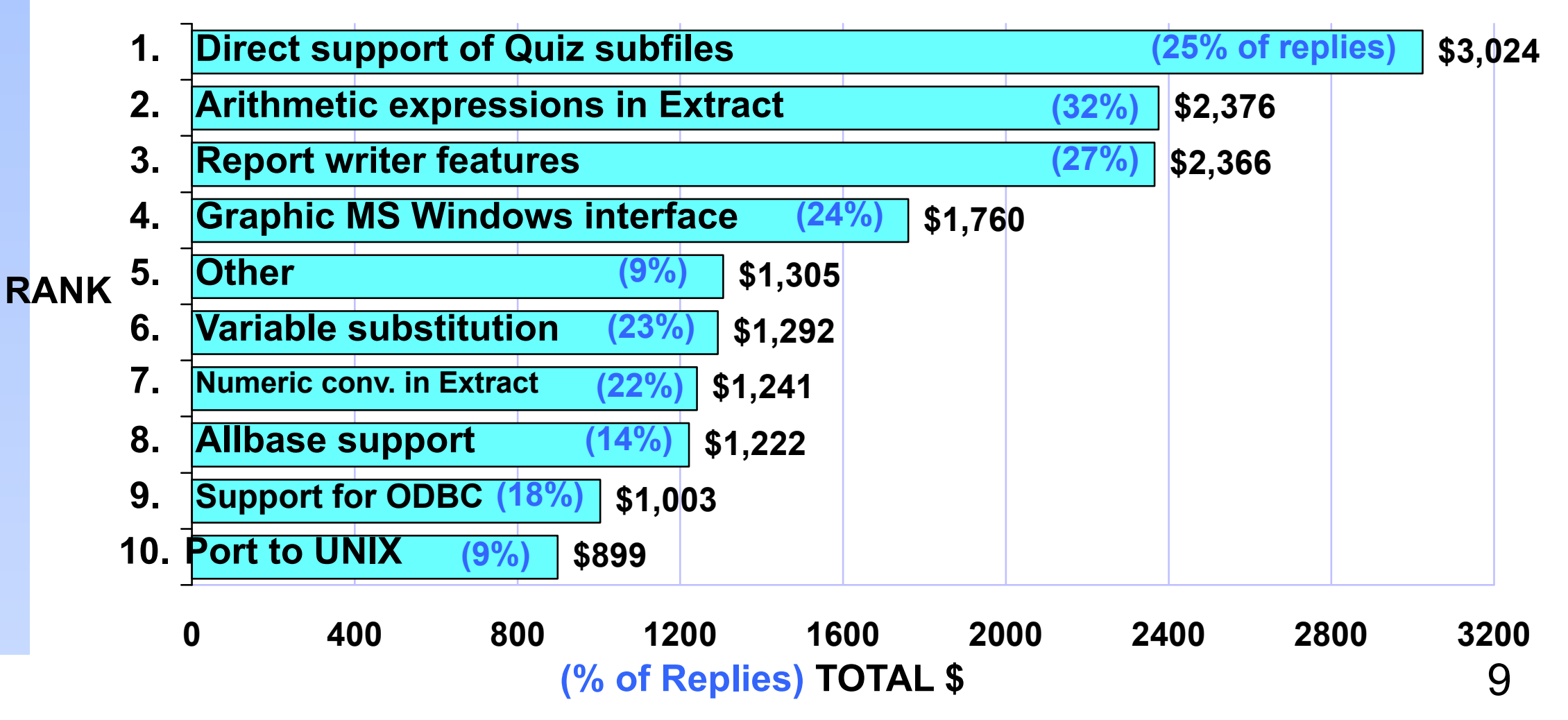

#### *How overseas users rated the enhancements*

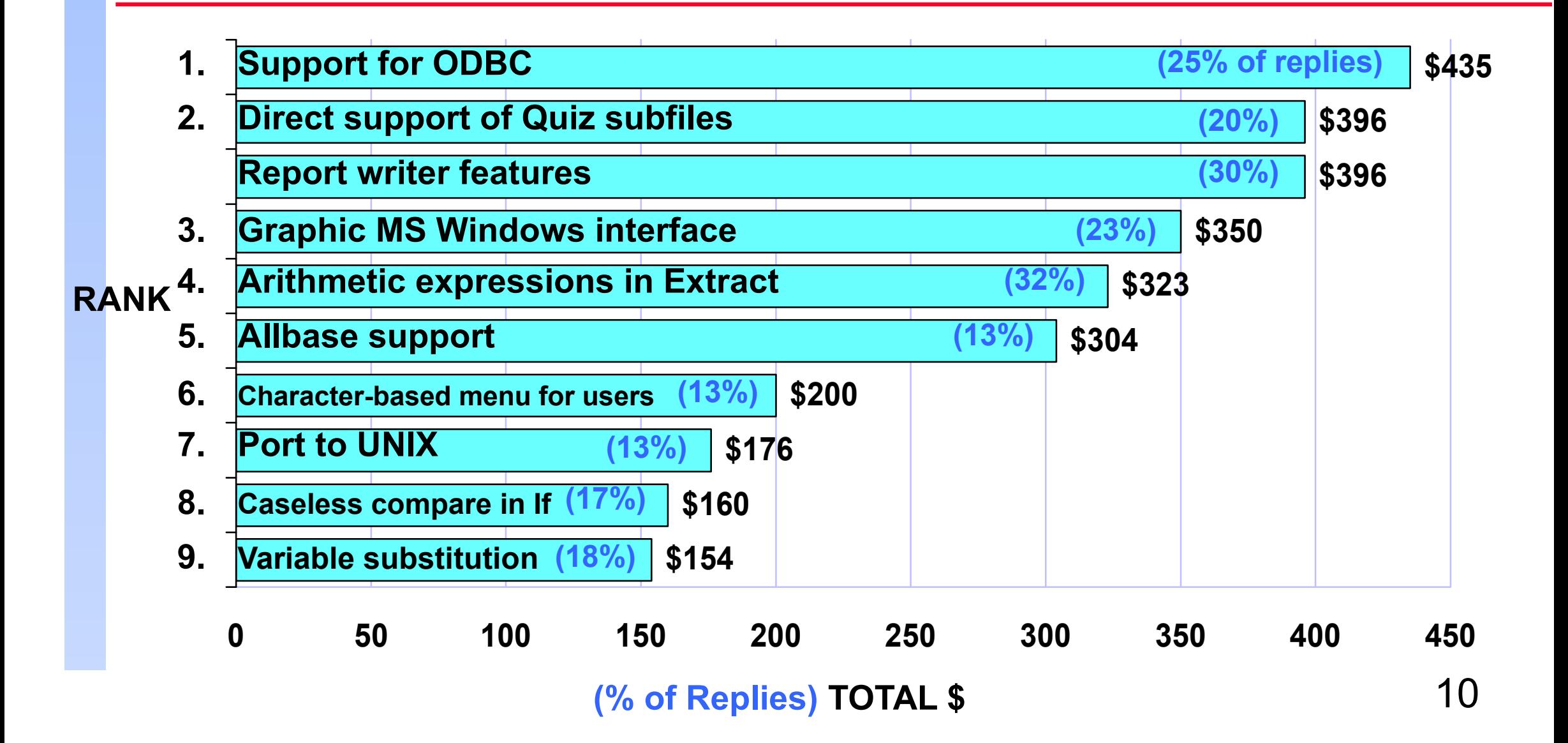

# *Arithmetic expressions in Extract (3.7.12)*

**Example computed fields for the output phase** 

EXTRACT <field-name> = <expression> **>extract double-field = int-field + 10 >extract total-cost = unit-cost \* sales-qty**

**EMust be last item in each EXTRACT command** 

SET IGNORE ON ignores divide by zero

# *Numeric data conversion in Extract (3.7.12)*

**Example 20 Convert from any numeric data-type to another** 

**Execution** Syntax:

EXTRACT <target-field> = <source-field>

**EQUSE DEFINE to create new output fields of specified type** >**get cust-master** >**define custno-j2,1,4,int** {create J2 output field} >**define custno-in,cust-no,8,display** {make X8 numeric} >**extract custno-j2 = custno-in**

# *Shorten or lengthen byte type fields (3.7.12)*

**English** Syntax: EXTRACT <target-field> = <source-field> Contractor of the Seats Example: >**get d-sales** >**define part-warehouse-no,part-no[5],4** >**extract warehouse-no = part-warehouse-no** >**update** >**xeq**

## *New opportunities for importing data*

**EMPUT writes to a file, PUT writes to a dataset** 

**Extrements to EXTRACT will convert input format** 

>**input flatfile** >**define in-key-item,1,6** >**define in-packed-qty,7,5,packed** >**define put-integer-qty,7,4,integer** >**define ...** >**extract in-key-item** >**extract put-integer-qty=in-packed-field** >**extract ...** >**put detail-set** >**xeq**

## *Importing data with Suprtool*

**E**Converting variable-delimited data to fixed column (see Qedit Master Class)

**Data conversions in EXTRACT** 

**ENumeric to numeric only version 3.7.12 or higher** 

**Writing new records into the database** 

**EPUT command - output record must match dataset full field list** 

EXTRACT command dummy fields  $=$  "  $"$  or  $=$  0 to fill out new records

# *Porting Suprtool to HP-UX*

**Example 3 Feast read and sort of fixed-length records** 

**Watch out for line feeds - they can drive you crazy** 

Syntax to specify record length, and line feed separators

Self-describing files are like portable datasets ERetain structure on FTP from MPE to HP-UX Einput and output SD files **ECreate SD files using DEFINE and EXTRACT** 

## *What database should Suprtool/UX support first?*

**Please give a show of hands:** Allbase? Oracle?

<sup>■</sup>Other?

**What is more important?** 

**EHigh-speed for a single, specific database** 

or

**EFIexibility and SQL access to many databases** 

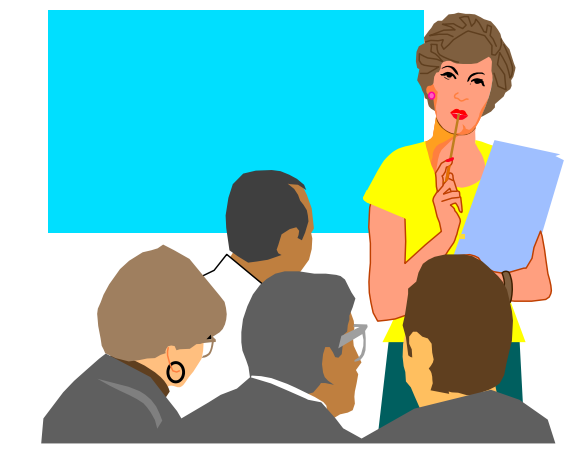

# *What you learned in Suprtool Master Class*

**Example rations staff should be learning Suprtool** 

**EDELETE** is an input operation, not output

**Example 20 Suprtool is up to date with MPE and IMAGE, even HP-UX** 

Read/write Quiz subfiles is the most popular enhancement choice

**E**nhancements in beta release make it easier to import files